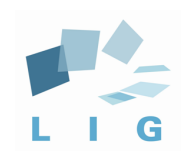

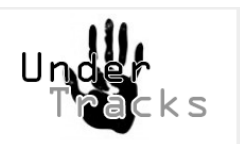

# Undertracks

### Equipe+Metah

## Avril 2014 - Atelier TamagoCours

N.Mandran, V.Luengo

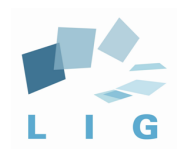

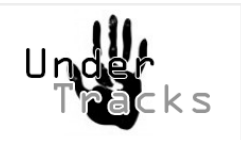

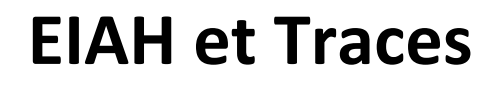

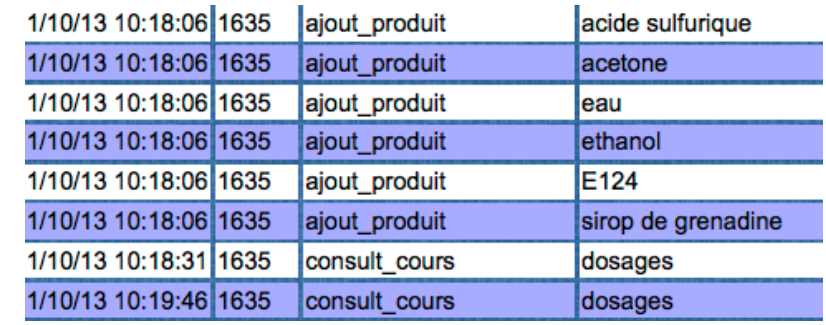

Une recherche avec deux points d'entrée: Informatique et **Education** 

### EIAH : Environnement Informatique pour l'Apprentissage **Humain%**

- enseignants, apprenants, ...
- logiciels conçus pour l'apprentissage
- autres outils mis à disposition pour l'apprentissage

### Traces : timecode, agent, action, caractéristiques

- Timecode : date ou séquence
- Agent: utilisateur humain ou logiciel au sein d'un EIAH
- Action : action ou interaction entre les agents d'un EIAH
- Caractéristiques : description des caractéristiques de l'action

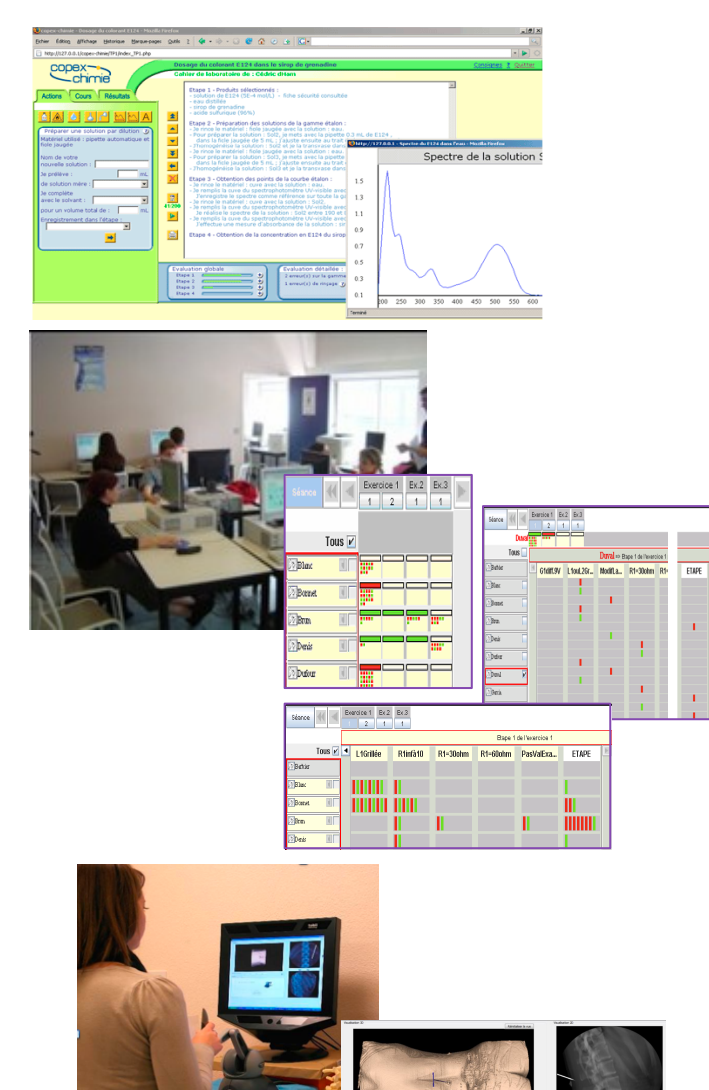

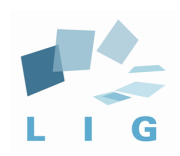

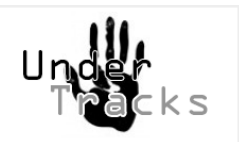

# le projet UnderTracks de l'équipe MeTAH

### enjeux+

- étudier les analyses de données (de traces) qui doivent être conduites pour comprendre l'activité des élèves/ enseignants quand ils utilisent un EIAH (un logiciel pour l'apprentissage)
- construire une plateforme permettant ces analyses
- étudier le caractère spécifique de ces analyses (/données et/ou besoins et/ou utilisateurs)

### dimensions+

#### **recherche informatique EDM, LAK**

- $\checkmark$  conception d'algorithmes complexes+
- $\checkmark$  optimisation d'algorithmes (Cmrules, PrefixSpan, Hirate Yamana....)
- $\checkmark$  conception d'algorithmes de visualisation
- $\checkmark$  méthodes et langages pour la conception de processus

#### recherche/développement EIAH sur la plateforme

- $\checkmark$  compréhension des pratiques d'analyse des chercheurs en FIAH et en éducation
- développement des aspects méthodes et qualité
- analyse des spécificités EIAH

### originalité+

- permettre une variété d'analyses (vs. un indicateur)
- permettre des travaux exploratoires
- capitaliser (traces, processus)
- proposer un objet d'intermédiation x-disciplinaire

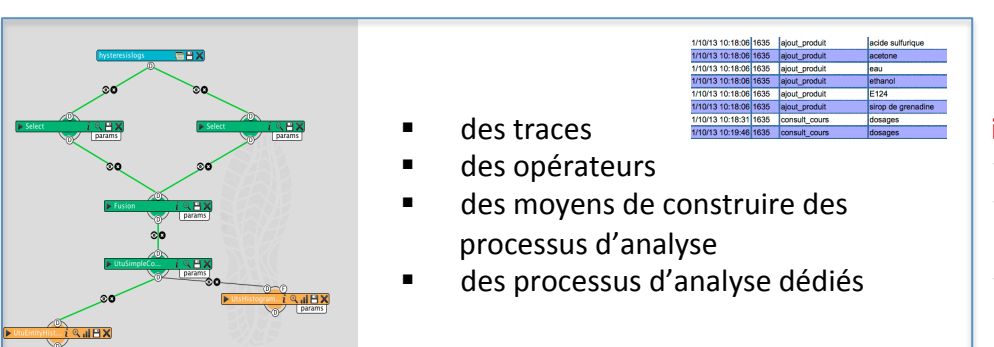

### la plateforme technologique UnderTracks

#### recherche en éducation/EIAH grâce à la plateforme

- $\checkmark$  analyse exploratoire des données
- $\checkmark$  validation d'hypothèses de recherche
- $\checkmark$  Utilisation logicielle des résultats (ex : processus de rétroaction)

### stratégie+

- $\checkmark$  travail spécifique par rapport aux besoins EIAH (étude des aspects spécifiques/génériques dans un second temps) 3+
- $\checkmark$  plateforme utilisée en interne puis en externe

#### **ingénierie informatique**

- $\checkmark$  conception architecture
- $\checkmark$  besoins, IHM, aspects utilisabilité
- $\checkmark$  intégration des travaux des chercheurs et des stagiaires+

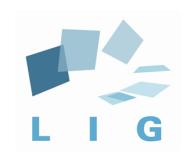

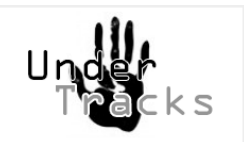

## **Cycle de vie des traces**

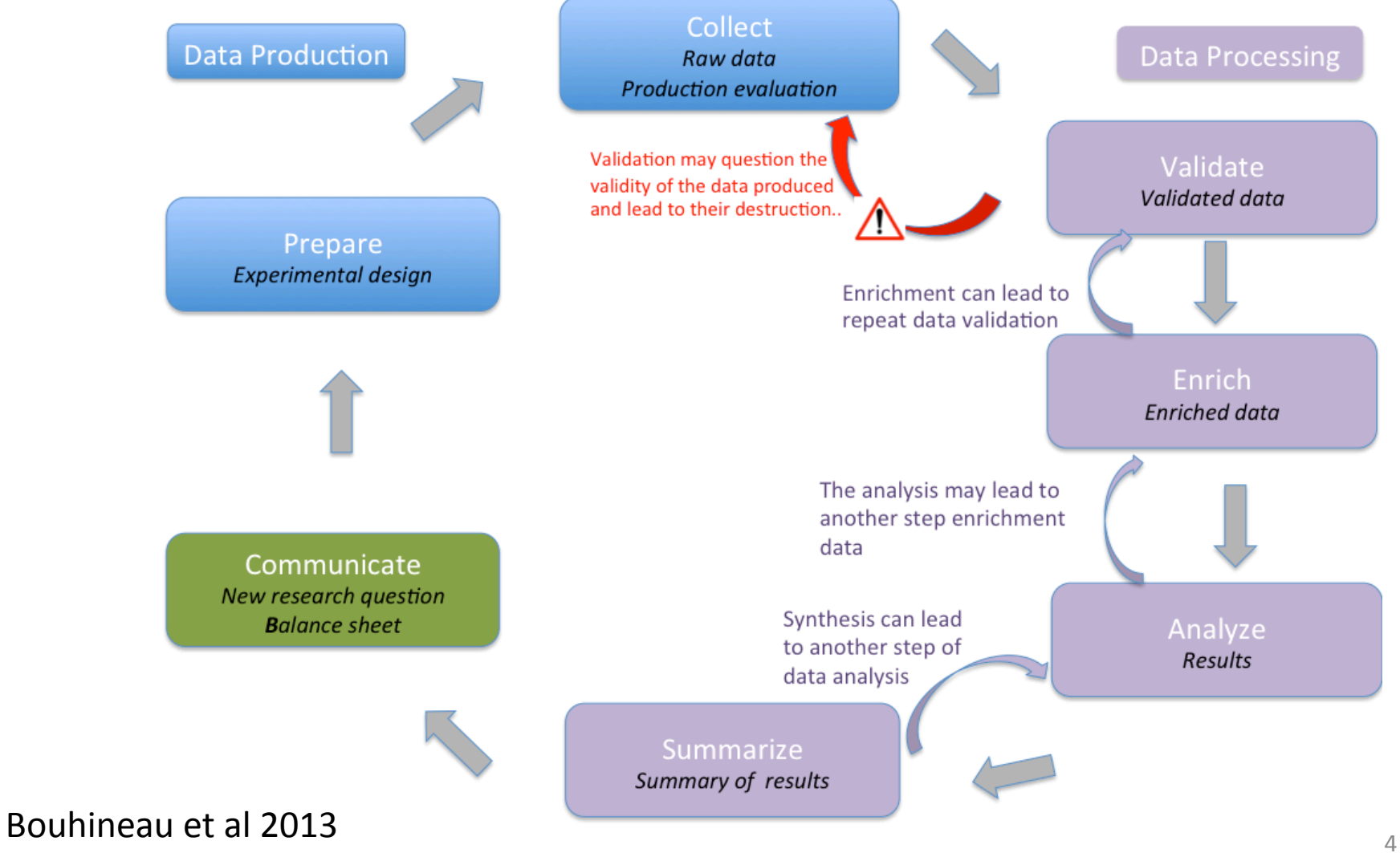

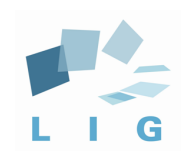

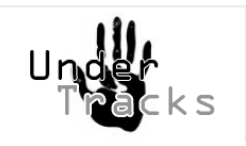

## **Cycle de vie des traces**

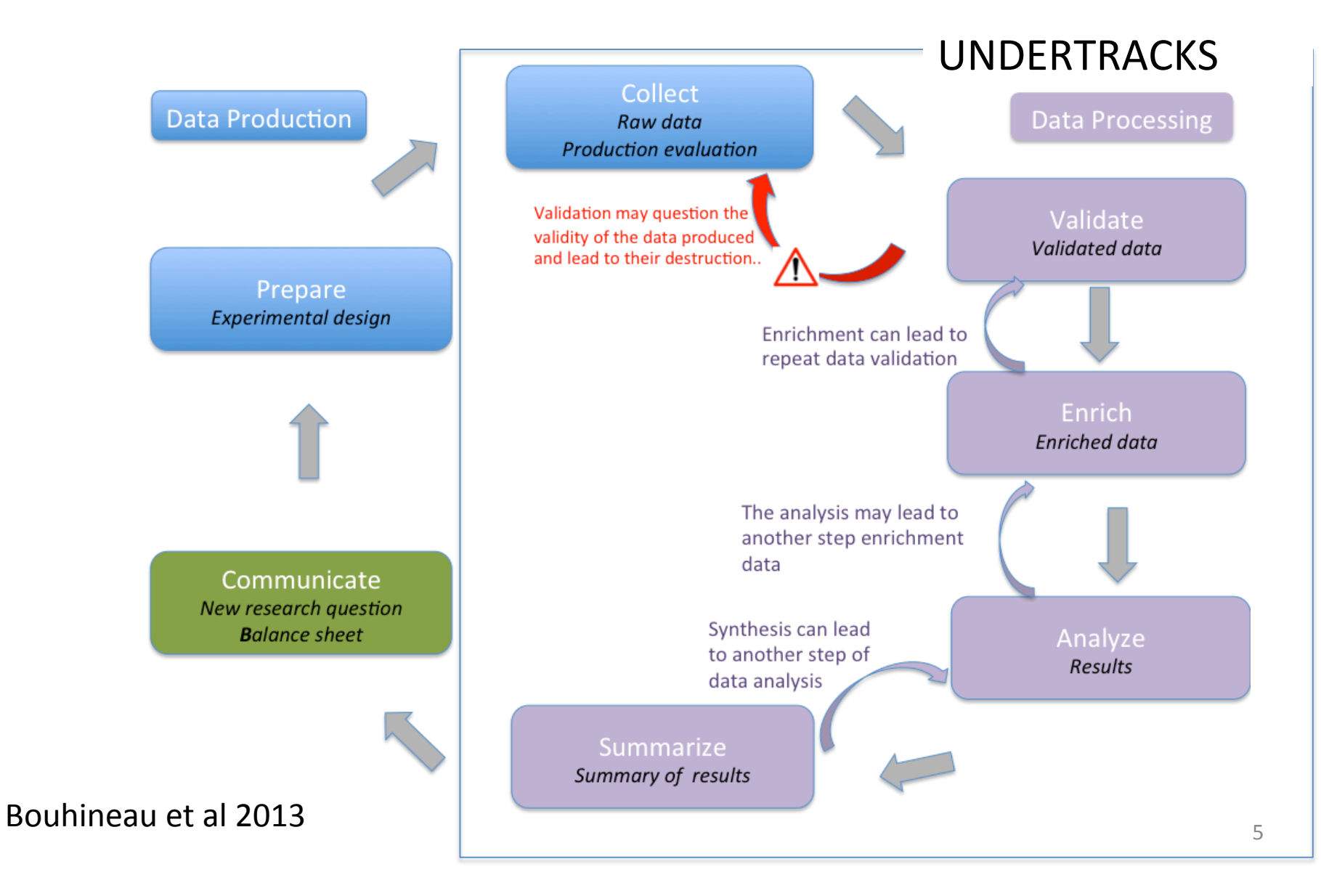

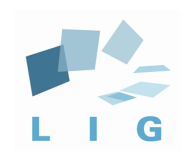

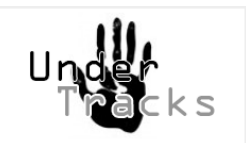

## **Cycle de vie des traces**

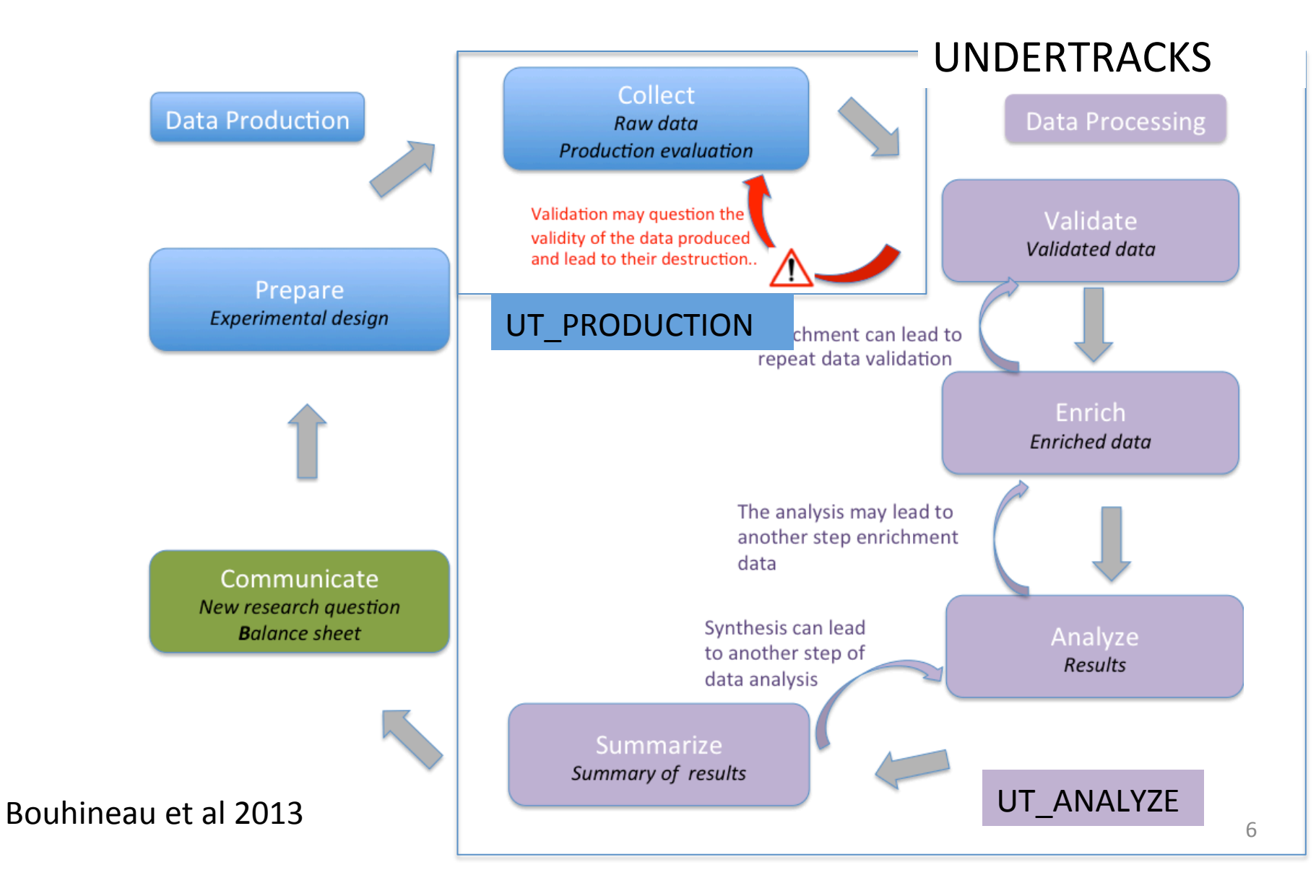

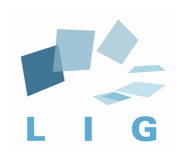

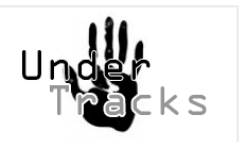

- Capitalisation, partage: contraintes et limites
	- Structures spécifiques et dédiées
		- $\Rightarrow$  Description restreinte (variable, contenu)
		- ⇒ Difficile de décrire des traces complexes
		- ⇒ Dédiées à certains domaines (INSEE, EUROSTAT, …)
	- $-$  Structures qui prennent en compte la complexité des données ⇒ Lourdeur et rigidité des structures (ex : Norme DDI en sciences sociales, Dublin Core)
		- ⇒ Couteux en temps de structuration et d'intégration des données
- Construire Undertracks à partir des traces EIAH existantes
	- Analyser les pratiques des chercheurs de ce domaine
	- Analyser les données construites/produites
	- Construire un objet dans un cycle amélioration continue
	- $\Rightarrow$  Offrir une flexibilité de capitalisation des traces dans un contexte Xdisciplinaire
	- $\Rightarrow$  Limiter les contraintes de capitalisation

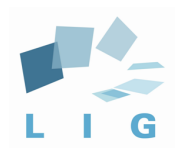

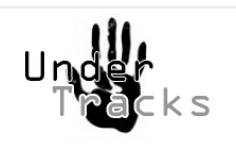

### **Description**

- $\cdot$  7 Informations obligatoires : période, auteur, EIAH, domaine, niveau de la **classe,%laboratoire,%privé/publique%**
- Autres informations
- Des documents de production ou de résultats

### Event

- **3 données obligatoires : Time stamp,** agent, action
- Caractéristiques des actions
- Contexte
- Autres variables

#### **Action**

- Action
- Caractéristiques des actions

### **Agent**

- Code agent
- Caractéristiques individuelles (socio-démo, curriculum, prétest, post-test, ...)

#### **Contexte**

- Contexte
- Description du contexte

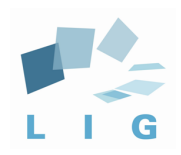

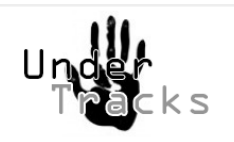

### **Description**

- **7%données%%obligatoires%%:%période,%** auteur, EIAH, domaine, niveau de la **classe,%laboratoire,%privé/publique%**
- Autres informations
- Des documents de production ou de résultats

### **Event**

- **3 données obligatoires : Time stamp, agent, action**
- Caractéristiques des actions
- Contexte
- Autres variables

#### **Action**

- Action
- Caractéristiques des actions

#### **Agent**

- Code agent
- Caractéristiques individuelles (socio-démo, curriculum, prétest, post-test, ...)

#### **Contexte**

- Contexte+
- Description du contexte

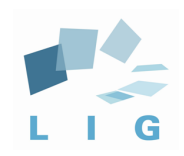

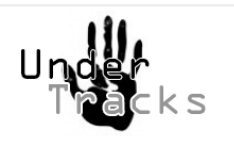

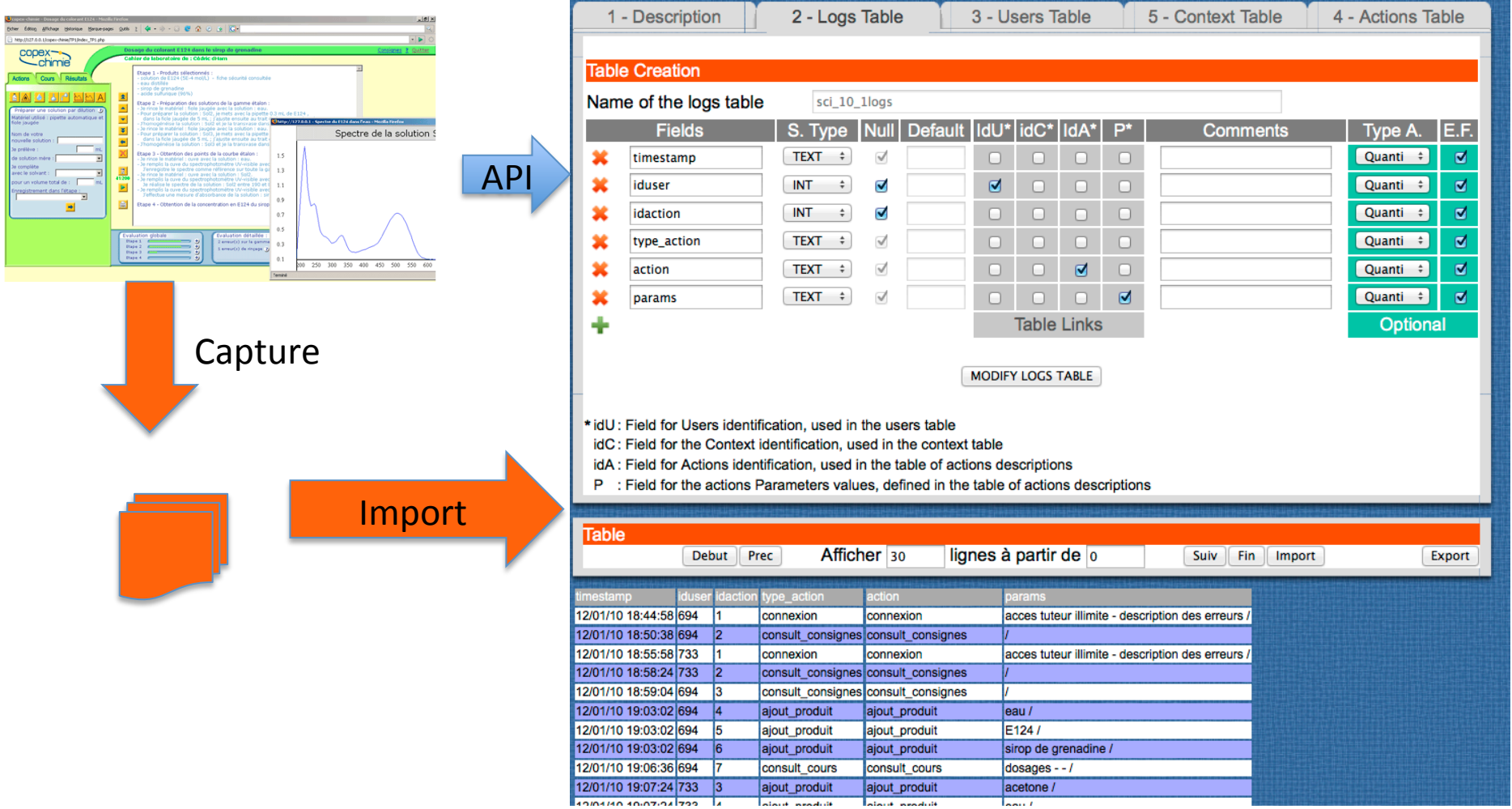

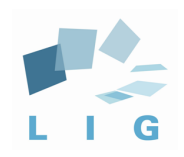

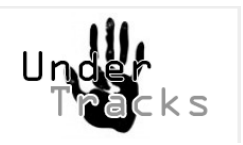

# · Démonstration UT\_Production

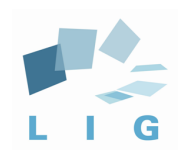

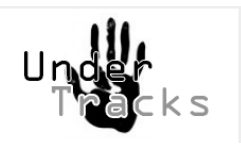

### **=>%FLEXIBILITE%%**

- D'autres traces de même nature
	- Domaines différents : Mathématique, Informatique, Médecine, Physique,...
	- Les niveaux d'enseignement : écoles, collèges, lycées, universitaires.

### - Des traces sur d'autres agents de l'EIAH

- Etat du système informatique (EdiT2)
- Traces issues de plusieurs sources (Teleos : oculométrie, capteur haptique, ... )
- **Des autres types de traces** 
	- Annotations vidéos d'activité d'élèves en classe (Hysteresis)
	- Evaluations des productions d'élèves par des enseignants et un tuteur automatique (Diagelec)++

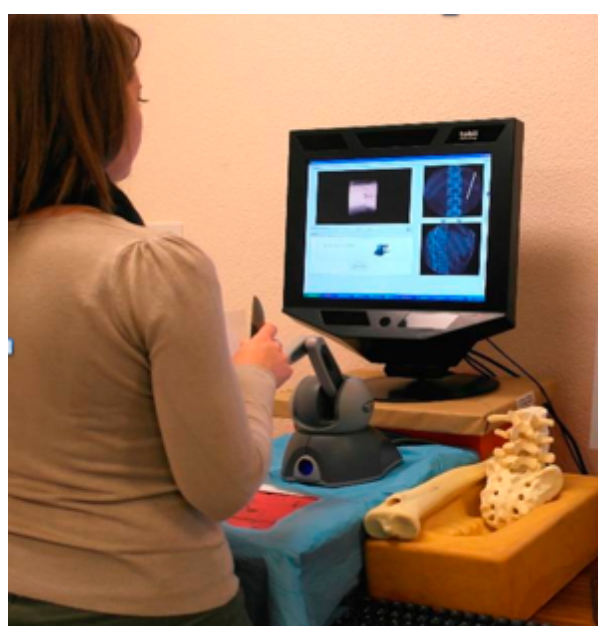

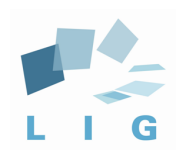

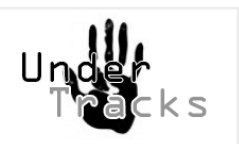

## **UT\_ANALYZE%**

### **• Outils génériques ? contraintes et limites**

- Une terminologie adaptée aux analystes de données
- $-$  Une classification et des outils construits **par et pour** des analystes de données
- $-$  Des outils pas toujours adaptés à certaines problématiques de l'EIAH

### **• Construire Undertracks à partir des analyses de traces en EIAH**

- $-$  Apporter une aide à la fouille des données en tenant compte des spécifications recherche en éducation
- Créer ses propres propres processus d'analyse dans un contexte X-disciplinaire : informatique, éducation, statistiques,...
- $-$  Réutilisation et partage des processus d'analyse de traces

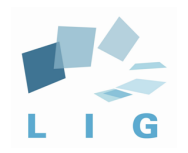

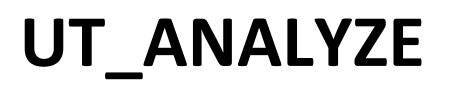

### • Définition d'objets pour « faire parler » des traces

:+**Corpus%**

Metadata, traces, autres (documents de recherche, publication, ...)

### :+**Operators**

Des outils de traitements et d'analyse des données (exemple : le calcul des fréquences d'une action, un histogramme)

### :+**Process**

Agencement linéaire ou non d'operators pour traiter et analyser les données.

(exemple : sélectionner des bons élèves, représenter leurs séquences d'actions)

### **• Conception et développement de deux outils à la pourre du ment du deux du tils du ment du ment du ment du ment du**

- Pour créer des opérateurs
- Pour créer et capitaliser des processus

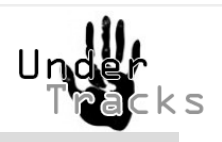

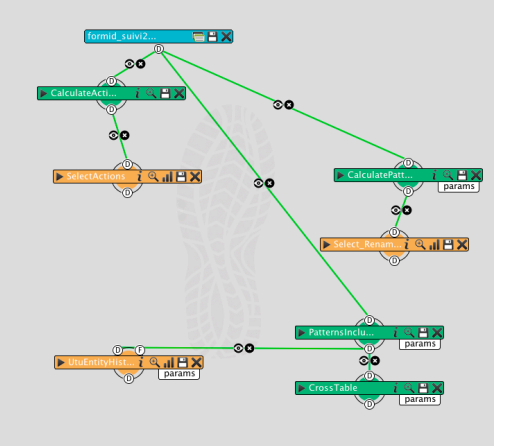

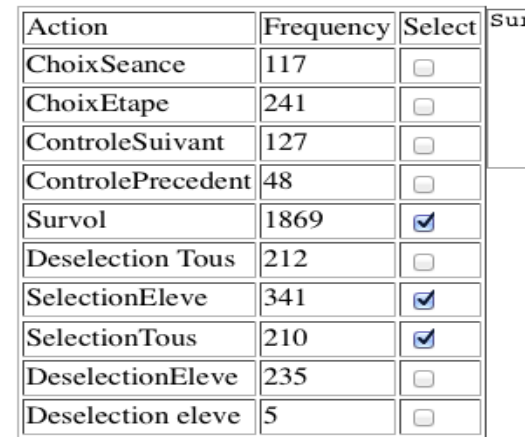

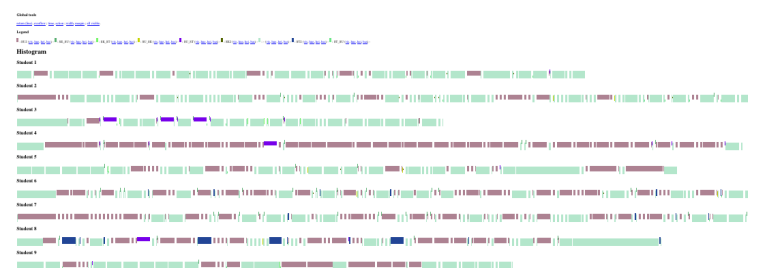

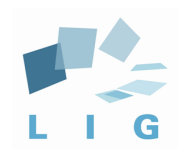

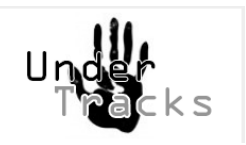

# Processus VISU pour Tamago

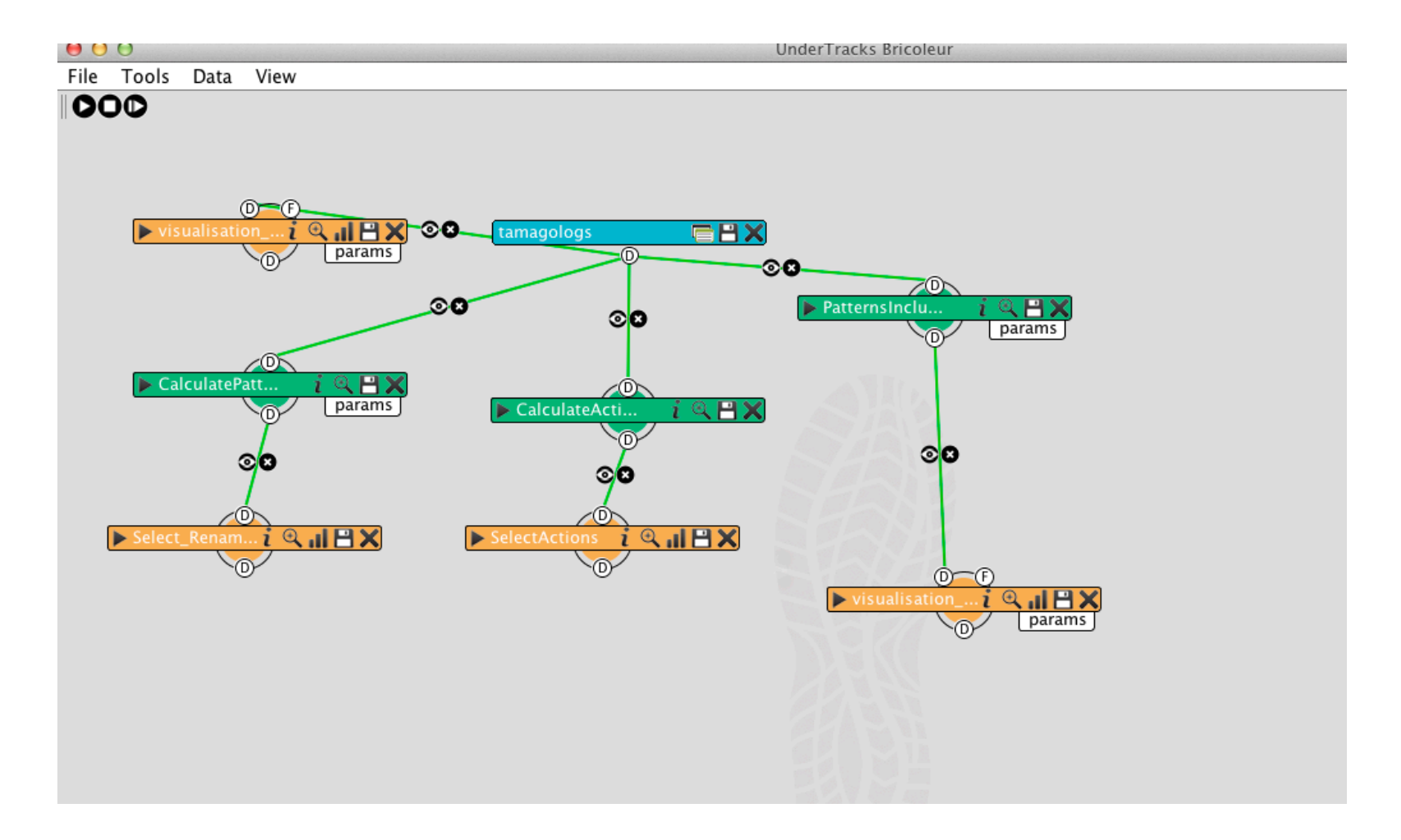

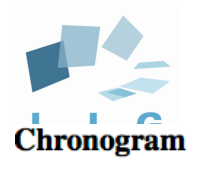

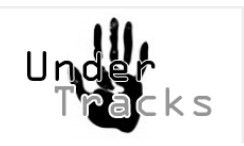

# Résultats VISU

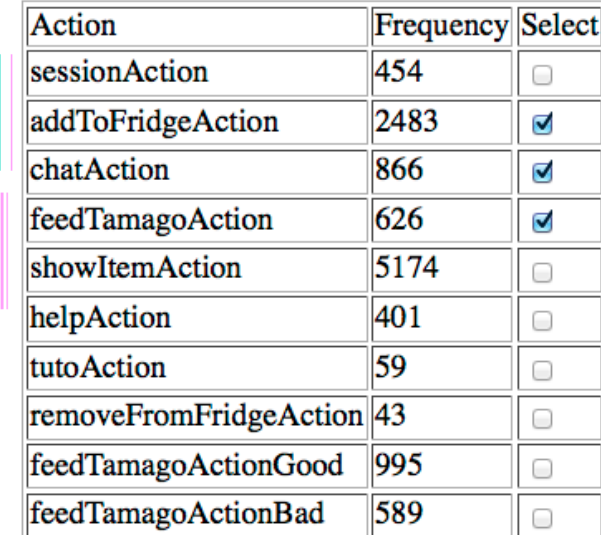

tutoAction<br>removeFromFridgeAction<br>feedTamagoActionGood<br>feedTamagoActionBad Data

47

sessionAction<br>addToFridgeAction<br>chatAction

chatAction<br>feedTamagoAction<br>showItemAction<br>helpAction<br>tutoAction

**Legend** 

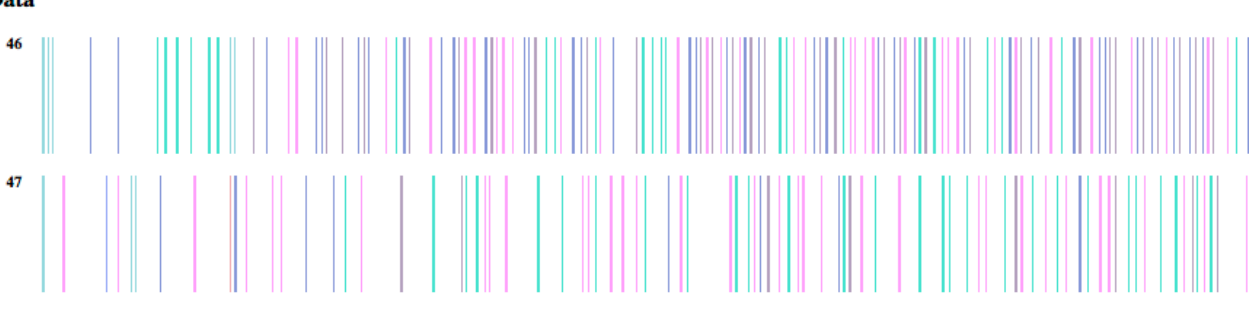

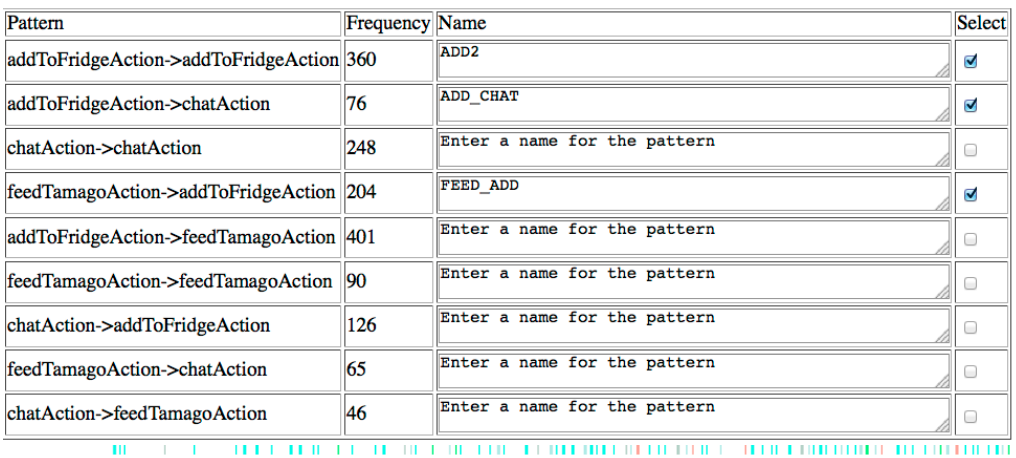

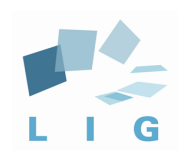

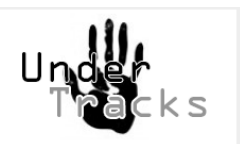

# · Démonstration UT\_Analyze

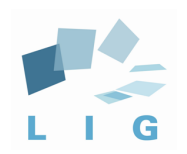

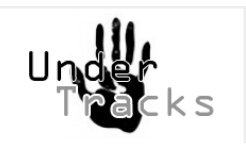

# **Etat et Perspectives**<br>**Etat : une plateforme interne**

- Pragmatique car issue du terrain
- Co-construite par des informaticiens et et des didacticiens, au niveau recherche et ingénierie
- Utilisable, en interne mais aussi qui commence à intégrer des données d'autres laboratoires

### • **Perspectives**

- **Consolidation, Amélioration (Stagiaires IUT, M1, M2, ingénieurs et chercheurs)** 
	- Enrichissement de la base de traces (ENS Lyon, Fac de médecine, ...)
	- Enrichissement de la base des operators classiques et innovants
	- Intégrer les aspects de qualité des données et donc des résultats de recherche
	- Intégrer, dans un EIAH, des processus d'analyse élaborés grâce à la plateforme =>processus synchrone par rapport à l'activité de l'agent
- Valorisation et développement avec la communauté EIAH
	- Ouverture à la communauté nationale et internationale
	- Analyse des pratiques dans la communauté pour la recherche en EIAH pour valider et améliorer la plateforme+
- Spécificité / Généricité ?
	- La démarche de construction : pas de généralisation a priori et une construction itérative
		- $-$  Construire une plateforme pour les répondre aux questions de recherche relatives aux EAIH
		- $-$  Construire en fonction des « langages métiers » chercheurs et pas analyste de données
		- => Agencement particulier des données, Importance interaction chercheur, données, résultats - Construction des traces lors du protocole d'étude
	- Faire émerger des spécificités en travaillant avec les chercheurs en EIAH hors de l'équipe Metah

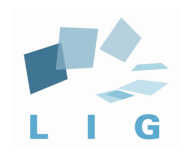

### Etude des patterns guidée

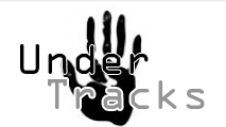

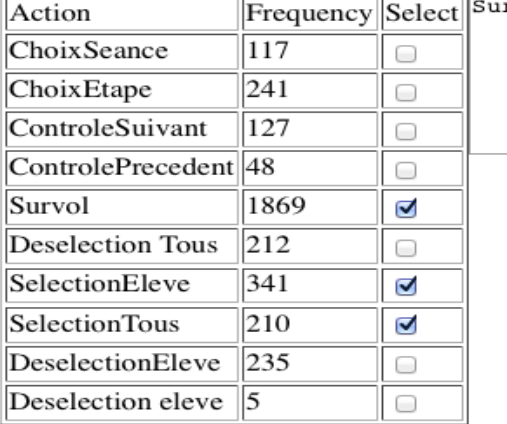

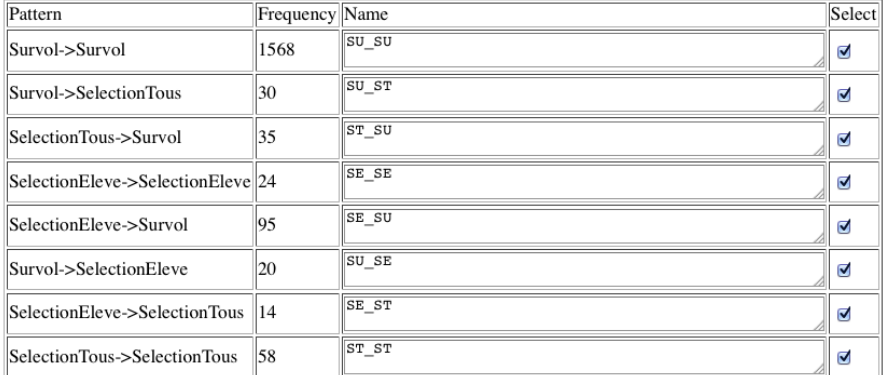

 $-$ 

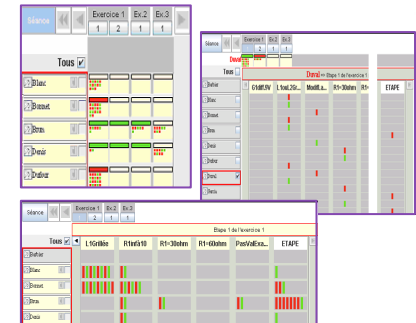

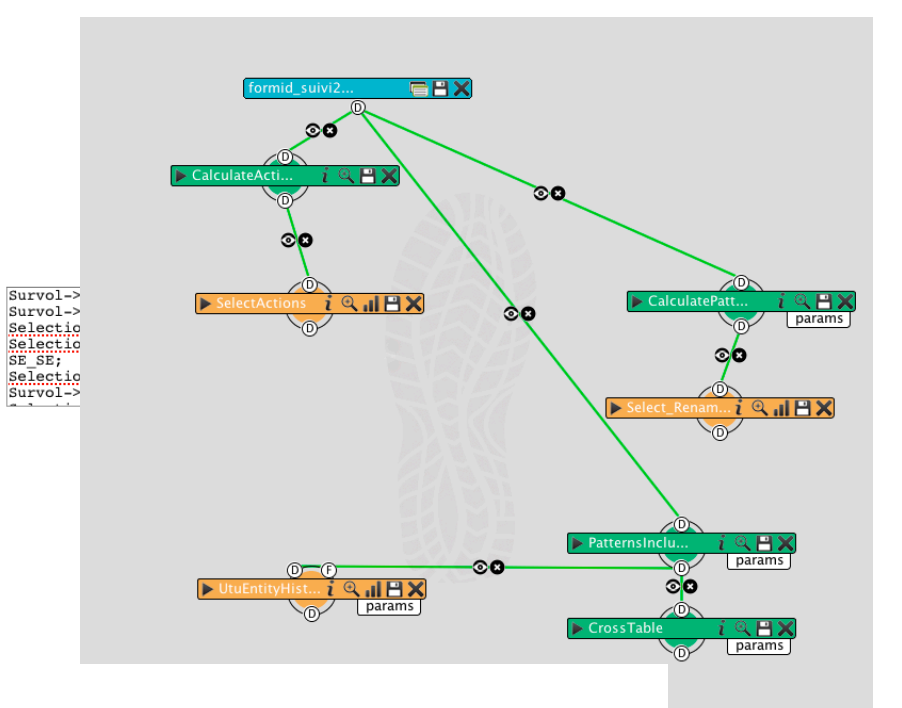

attended-yorker (the orier (till) page (divide

 $\mathbb{L}_{\text{supp} \underline{\alpha},\underline{\beta}}$ <u>سيسم مورس المسير سري 150 أمري سري المسيري 150 أدسيس 1500. من المسير سرير سري المسير المسير المسير المسير المسير المسير</u>

Histogram Student 1

الماري المائس والمستعين المتحدة والمائي المائية والمتحرك المستحيل المتحدة الماري المائية والمتحدة المتحدة المتحد

Student 2

**College** Student 3

**Contract** ا المعالمين معرفين المراجع المعرفين المراجع المراجع المعرفين المتألف المراجع المراجع المراجع المتألف المر

Student 4

and (and an international control and production and an international control of the production of the Charles Control of the Charles Control of the Charles Control of the Charles Control of the Charles Control of the Char **COL** 

كالمستحل المستقل كالمستحق والاستانا كالمرزر ويزاده فتران والمرود والأصار فبرانا ستراسي والمركز والزانات والمراسات والمردود

باستارها استعرابا متنازلها المازاري والمناطق المرود المسترهات وأنارها والتوازيمان والمستود المستنجس المتنازل والمائل متازر والمستو **College** 

Student<sub>2</sub>  $\Delta\Delta\phi$  and  $\Delta\phi$  and  $\Delta\phi$ the contract of the contract and  $\sim 10^{-11}$  $\sim 100$ 

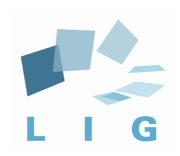

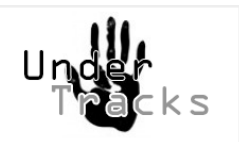

# le projet UnderTracks de l'équipe MeTAH

### enjeux+

- étudier les analyses de données (de traces) qui doivent être conduites pour comprendre l'activité des élèves/ enseignants quand ils utilisent un EIAH (un logiciel pour l'apprentissage)
- construire une plateforme permettant ces analyses
- étudier le caractère spécifique de ces analyses (/données et/ou besoins et/ou utilisateurs)

### dimensions+

#### **recherche informatique EDM, LAK**

- $\checkmark$  conception d'algorithmes complexes
- optimisation d'algorithmes (Cmrules, PrefixSpan, Hirate Yamana,...)
- conception d'algorithmes de visualisation
- $\checkmark$  méthodes et langages pour la conception de processus

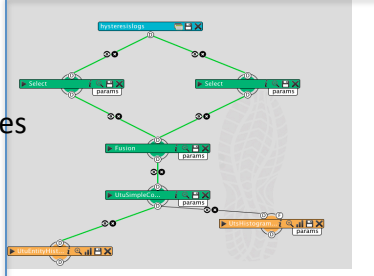

- des traces
- des opérateurs
- des moyens de construire des processus d'analyse
- des processus d'analyse dédiés

#### la plateforme technologique UnderTracks

#### **ingénierie informatique**

- $\checkmark$  conception architecture
- $\checkmark$  besoins, IHM, aspects utilisabilité
- $\checkmark$  intégration des travaux des chercheurs et des stagiaires+

#### recherche/développement EIAH sur la plateforme

- $\checkmark$  compréhension des pratiques d'analyse des chercheurs en FIAH et en éducation
- développement des aspects méthodes et qualité
- analyse des spécificités EIAH

### originalité+

- permettre une variété d'analyses (vs. un indicateur)
- permettre des travaux exploratoires
- capitaliser (traces, processus)
- proposer un objet d'intermédiation x-disciplinaire

#### recherche en éducation/EIAH grâce à la plateforme

- $\checkmark$  analyse exploratoire des données
- $\checkmark$  validation d'hypothèses de recherche
- $\checkmark$  Utilisation logicielle des résultats (ex : processus de rétroaction)

### stratégie+

- $\checkmark$  travail spécifique par rapport aux besoins EIAH (étude des aspects spécifiques/génériques dans un second temps) 20+
- $\checkmark$  plateforme utilisée en interne puis en externe

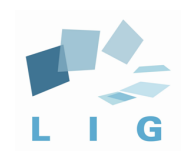

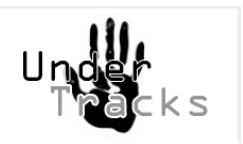

# **QUESTION ?**

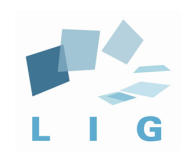

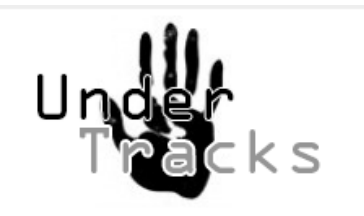

### **Architecture%**

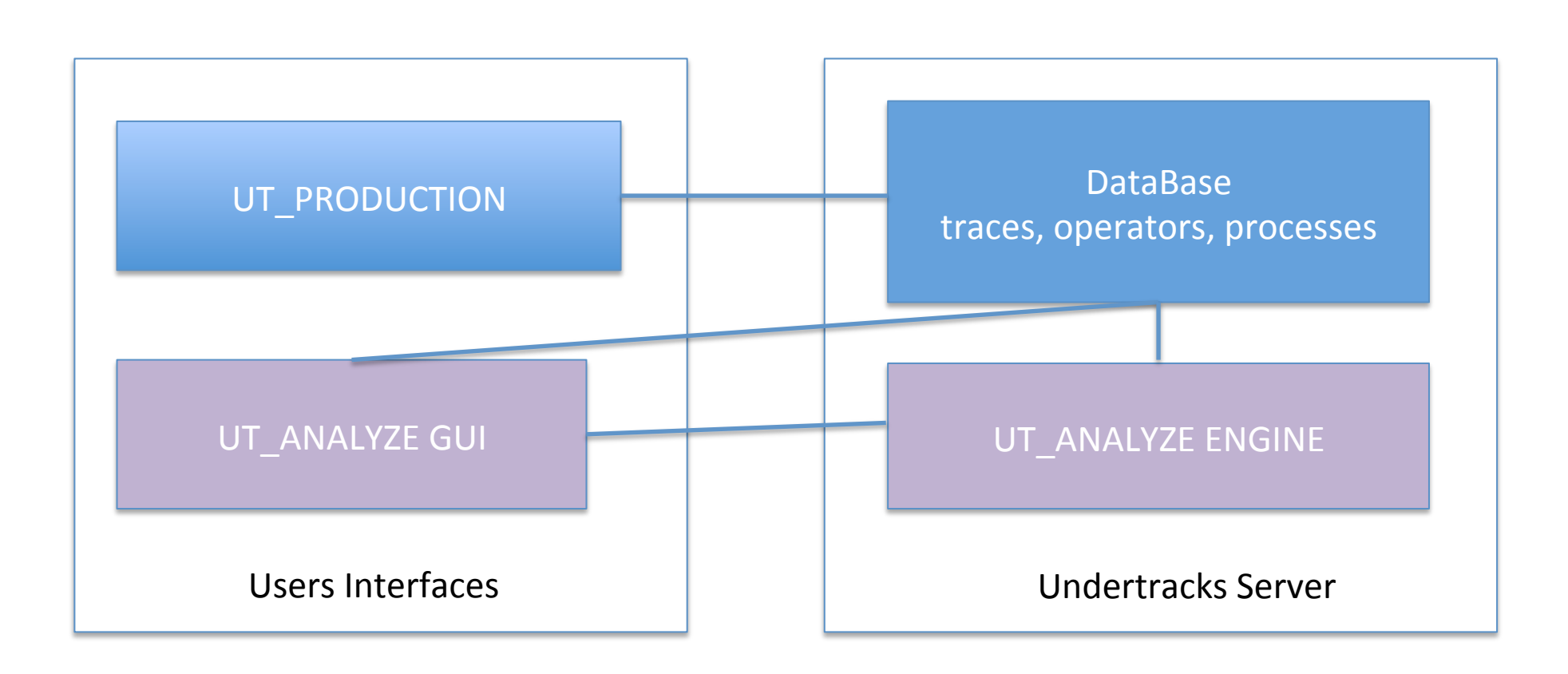

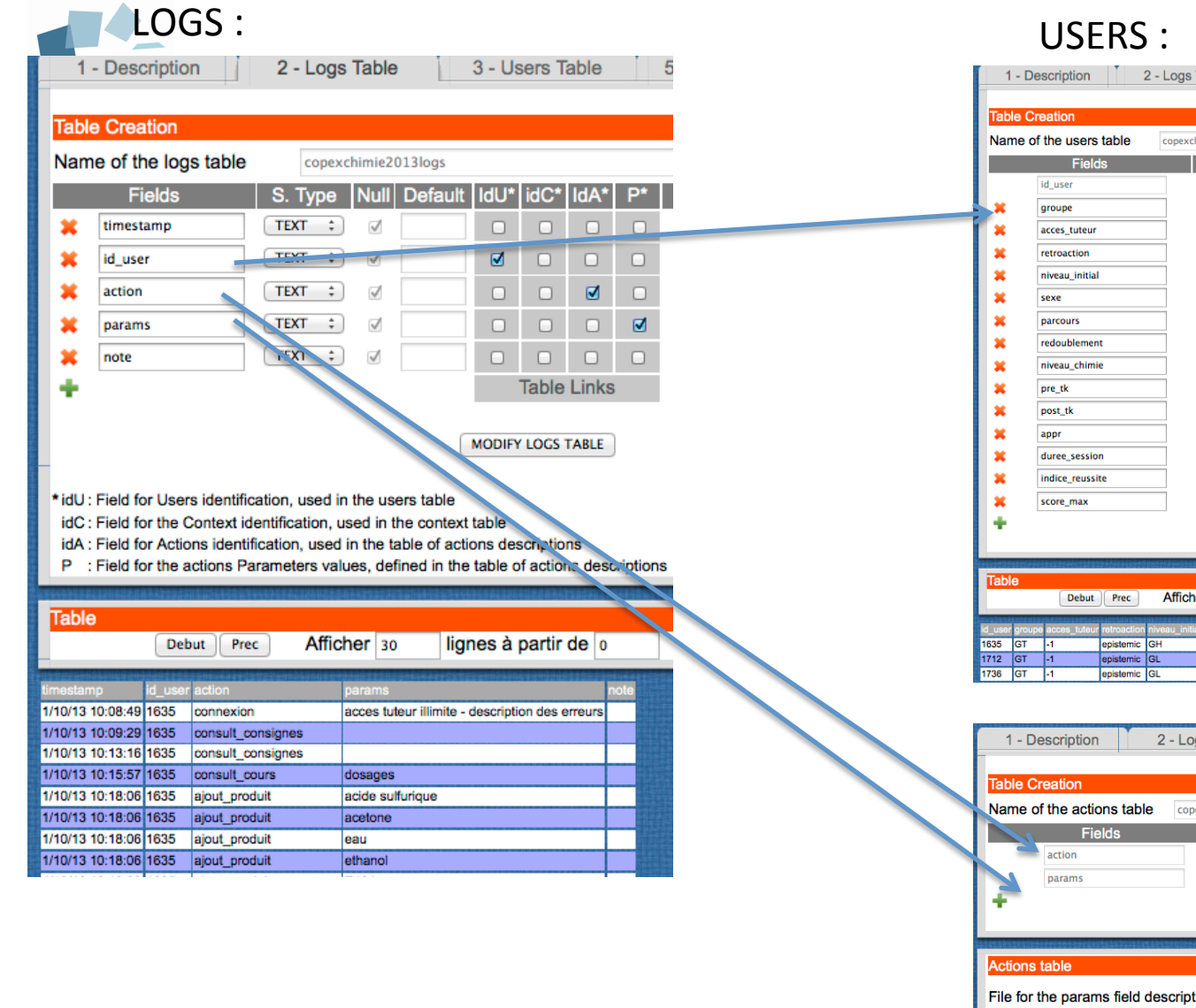

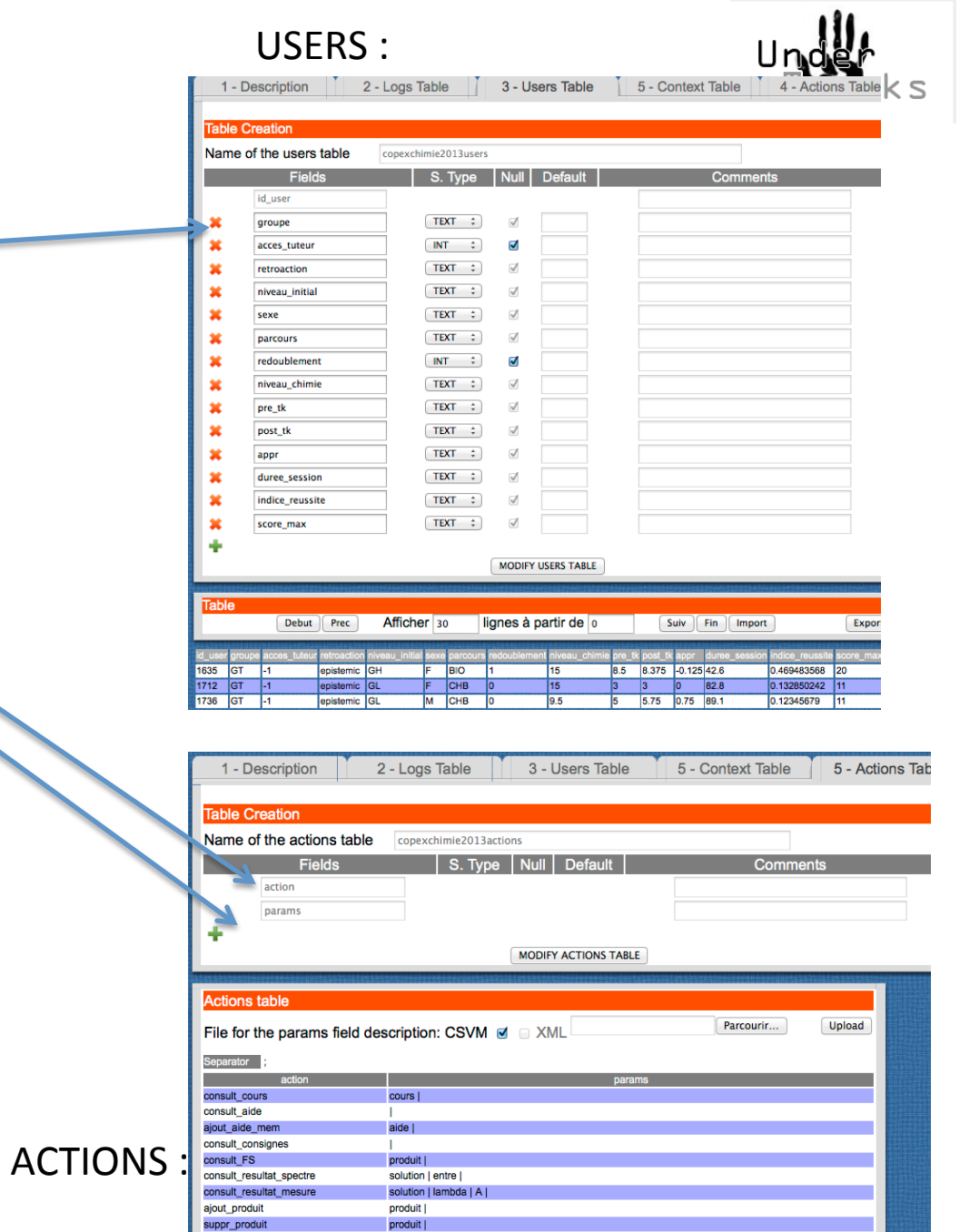

numero | materiel | solution | solution\_mere | solvant | vp | vt | commentaire | etape |

 $-23$ 

ajout\_action\_preparation

### Interface de UT

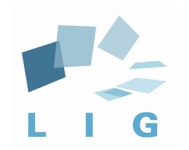

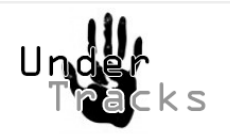

# Formid Suivi : Stratégie des tuteurs

colonne1 

### Action au niveau 1,2,3

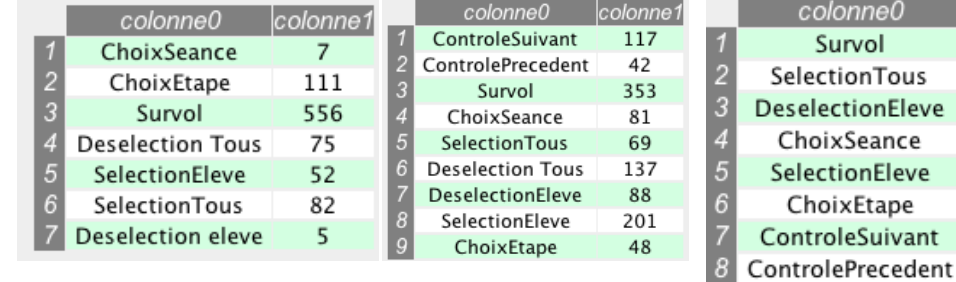

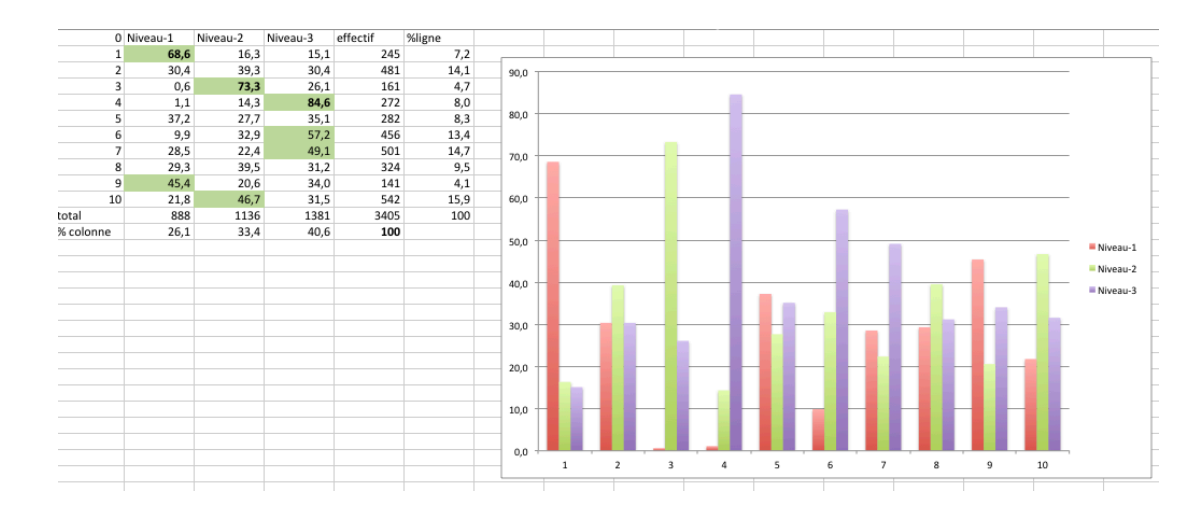

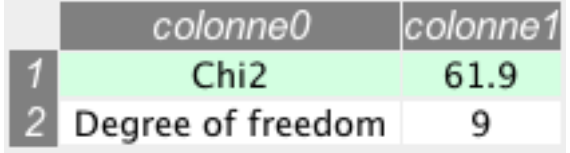

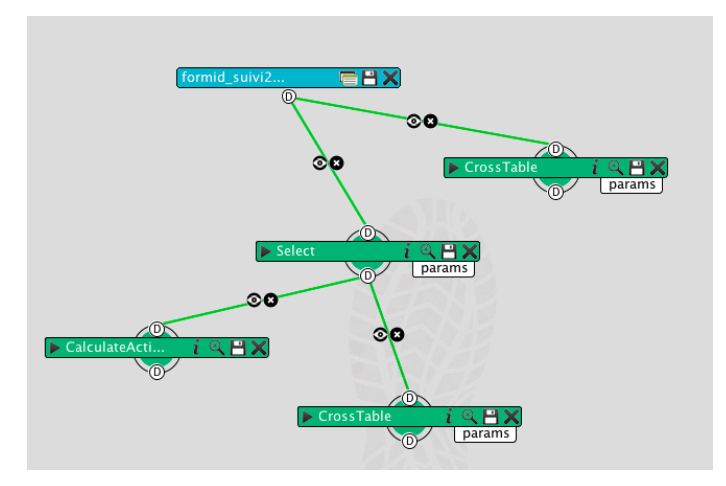

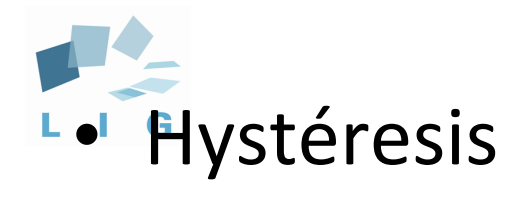

# Trouver des désaccords dans des annotations de vidéos

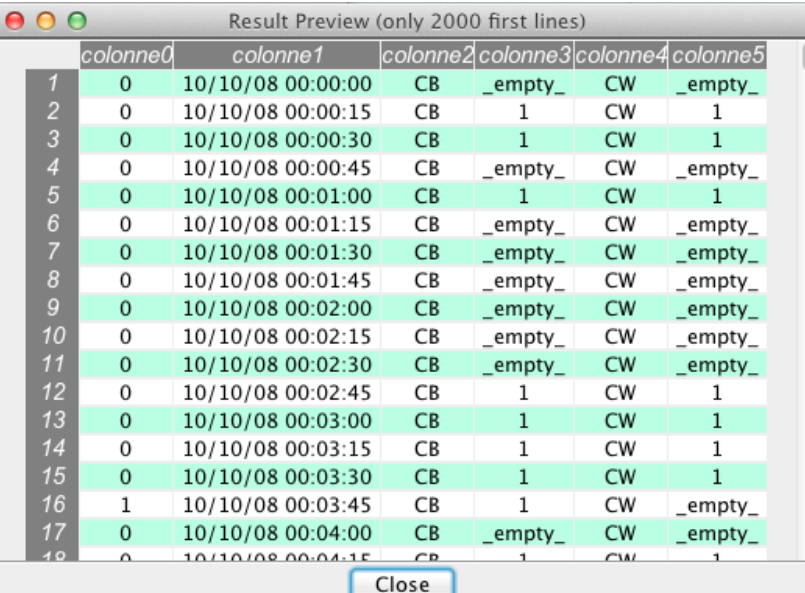

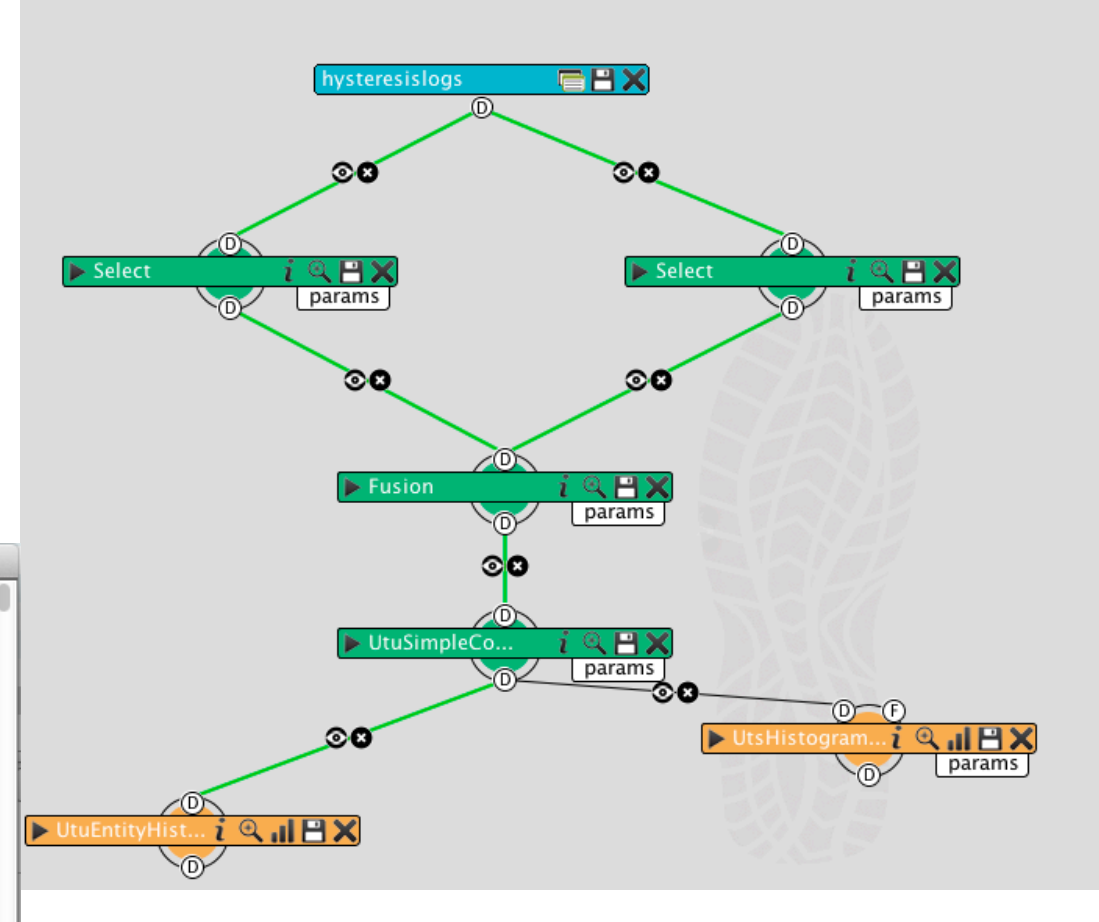

25+

 $1:1 - 1:0 - 1: -1$ 

#### Histogramme

**Etudiant CB**